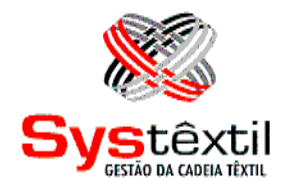

# **CONFIGURAÇÕES DE PARÂMETROS:**

## **INTEGRAÇÃO**

**Systêxtil Informática Ltda.** Rua João Marcatto, 260 – 5º andar 89251-670 – Jaraguá do Sul - SC (47) 2106-1800

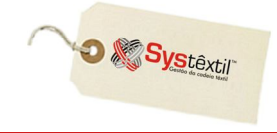

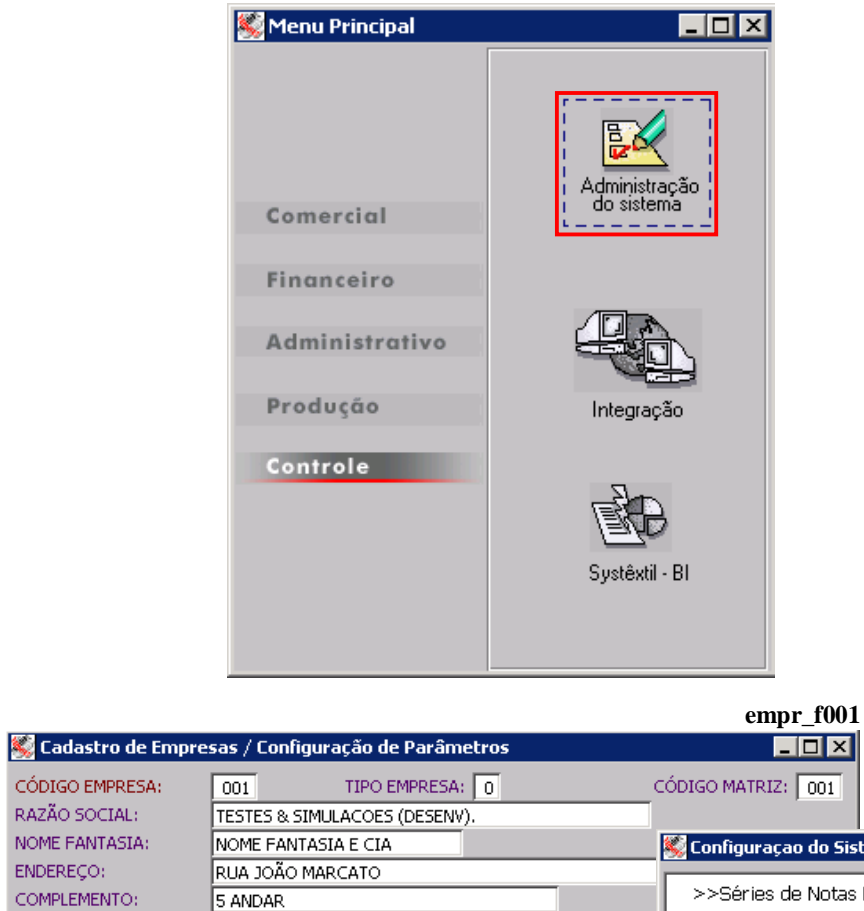

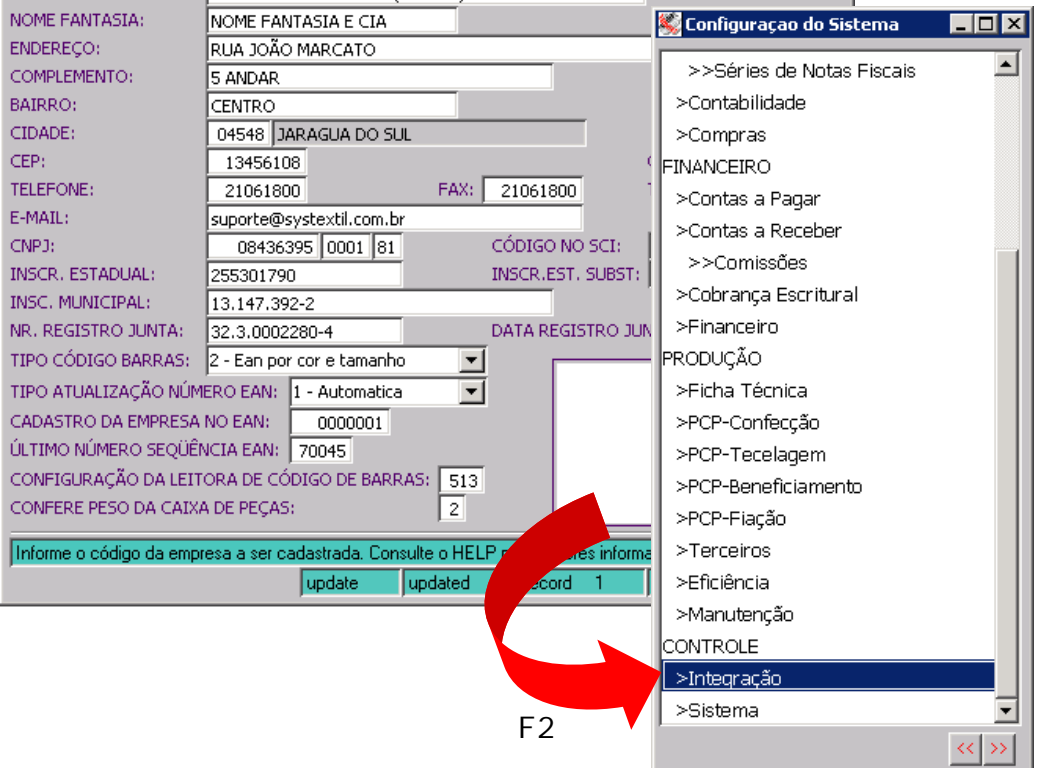

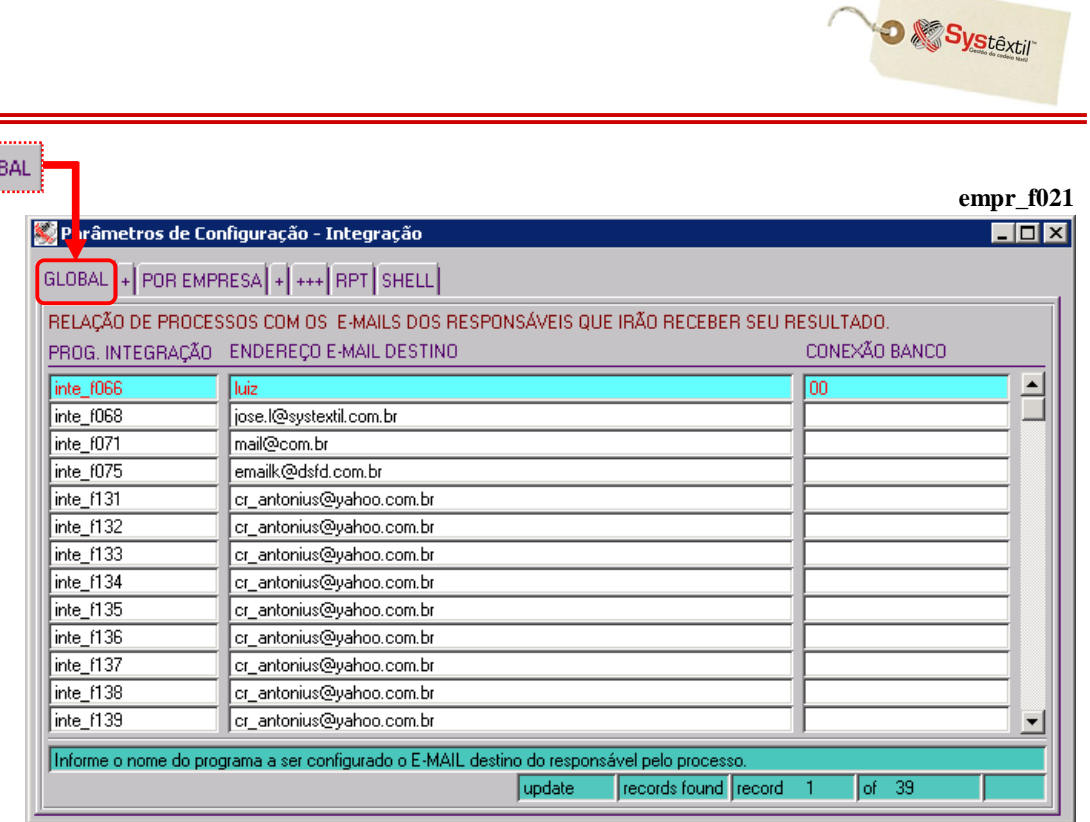

## **RELAÇÃO DE PROCESSOS COM OS E-MAIL's DOS RESPONSÁVEIS QUE IRÃO RECEBER SER RESULTADO**

Quando executado o processo de importação de dados, o Sistema analisa os registros a serem importados e gera um relatório com os resultados das críticas.

Esse relatório será enviado via e-mail para os endereços/usuários que estiverem configurados nesta tela.

#### **Importante!**

GLO

**:: Nem todas as integrações estão previstas nesse recurso, portanto, quando do inicio de seu uso, a Systextil deverá ser consultada a respeito.**

As informações a serem configuradas são as seguintes:

**PROG (Programa) INTEGRAÇÃO:** Nome reduzido (código) do programa que é executado para importar os dados. Esta informação será passada pela Systêxtil quando da implantação do processo de importação.

**ENDEREÇO E E-MAIL DESTINO:** Identificação do endereço de e-mail do usuário para o qual o relatório de criticas será enviado.

**CONEXÃO BANCO:** Para algumas integrações, o Sistema busca as informações em um banco de dados que não é o padrão do Systêxtil, sendo que nestes casos é necessário informar o nome da conexão com o banco de dados. Esta informação também será passada pela Systêxtil, quando o processo de importação de dados for implantado na empresa.

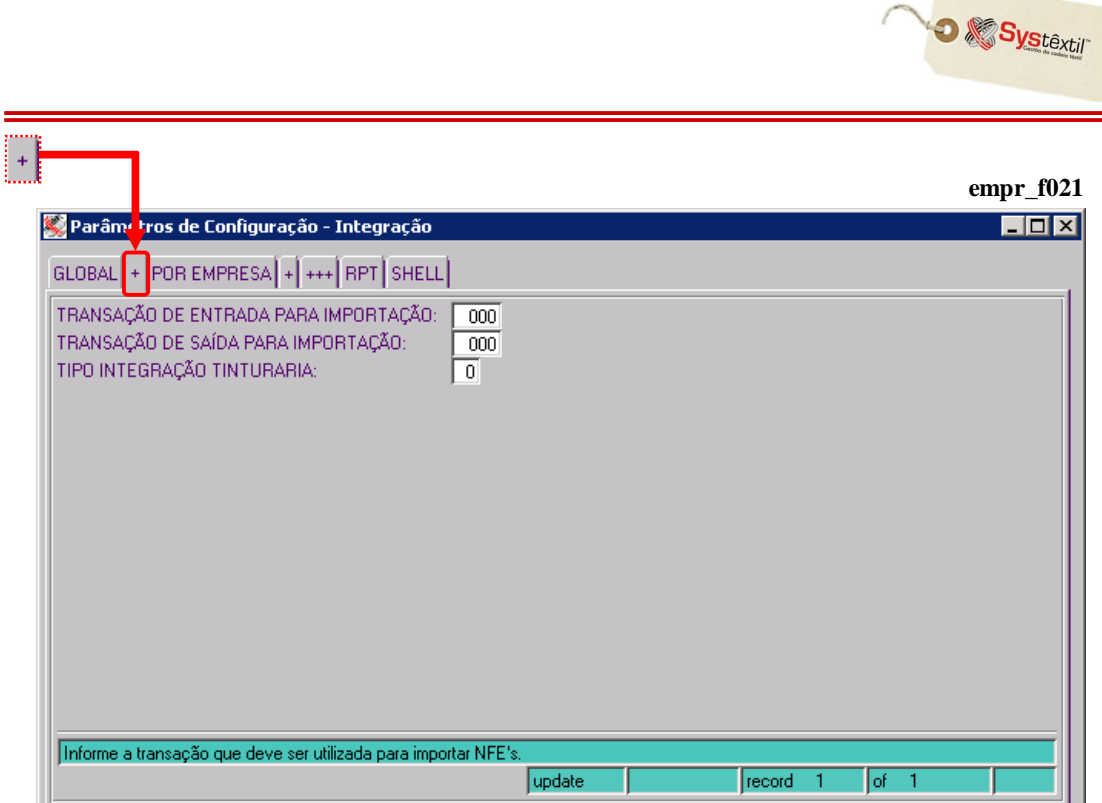

**TRANSAÇÃO DE ENTRADA PARA IMPORTAÇÃO:** Identifique a transação utilizada na inserção dos itens da nota fiscal importada. Caso seja informada a transação zero, o Sistema buscará a transação que estiver configurada no cadastro da natureza de operação que foi utilizada nos itens da nota fiscal.

**TRANSAÇÃO DE SAÍDA PARA IMPORTAÇÃO:** Esta transação será utilizada na inserção dos itens da nota fiscal importada. Caso seja informada a transação zero, o Sistema buscará a transação do cadastro de natureza de operação utilizada nos itens da nota fiscal.

**TIPO INTEGRAÇÃO TINTURARIA:** Informe o tipo de integração na tinturaria, usando:

- 0 Não integrado
- 1 Integrado com Infotint
- 2 Integrado com Orgatex

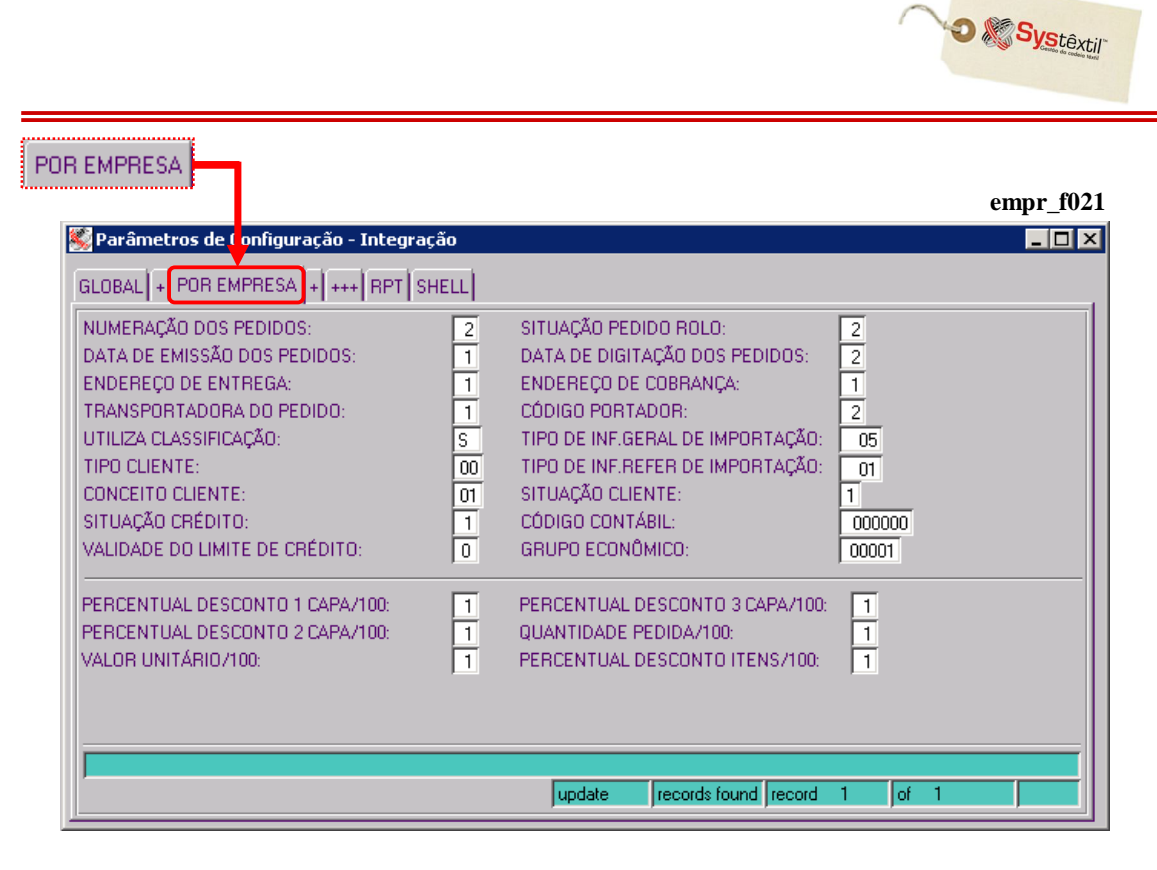

**NUMERAÇÃO DOS PEDIDOS:** Indica para o Sistema se o pedido de venda a ser importado terá numeração automática ou manual. Utilize:

- 1 Numeração automática
- 2 Numeração manual

**SITUAÇÃO PEDIDO ROLO:** Indica se o Sistema vai ou não permitir que sejam executadas manutenções nos rolos relacionados aos pedidos que são integrados. Sendo:

- 0 Permite que os rolos associados sejam retirados do pedido de venda;
- 1 Não permite

**DATA DE EMISSÃO DOS PEDIDOS:** Informe se a data de emissão a ser gravada nos pedidos deve ser a de emissão do arquivo ou a data em que a carga foi feita (2).

**DATA DE DIGITAÇÃO DOS PEDIDOS:** Informe se a data de digitação a ser gravada nos pedidos deve ser a de digitação do arquivo (1) ou a data em que a carga foi feita (2).

**ENDEREÇO DE ENTREGA:** Indica o critério para busca do endereço de entrega do pedido, usando:

- 1 Endereço de entrega virá do arquivo a ser informado
- 2 Endereço de entrega será buscado do cadastro de clientes

**ENDEREÇO DE COBRANÇA:** Indica o critério para busca do endereço de cobrança, usando:

- 1 Endereço de cobrança virá do arquivo a ser informado
- 2 Endereço de cobrança será buscado do cadastro de clientes

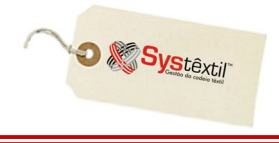

**TRANSPORTADORA DO PEDIDO:** Indica o critério para identificação da transportadora a ser usada no pedido:

- 1 Virá do arquivo a ser informado
- 2 Buscado do cadastro de clientes

**CÓDIGO PORTADOR:** Indica o critério para identificação do portador a ser usado no pedido:

- 1 Virá do arquivo a ser informado
- 2 Buscado do cadastro de clientes

**UTILIZA CLASSIFICAÇÃO:** Identifica se vai ser usado o critério de classificação de pedido, usando-se:

- S Para sim
- N Para não

**TIPO DE INF (Informação) GERAL DE IMPORTAÇÃO:** Indica o código da informação Geral a ser usada quando da importação dos dados do cliente.

O tipo aqui informado deve estar previamente cadastrado na tela *Tipos de Informação (pedi\_f247)*.

**TIPO CLIENTE:** Indica o código do tipo de cliente a ser usado quando da importação dos clientes. O tipo aqui informado deve estar previamente cadastrado na tela *Tipos de Cliente (pedi\_f085)*.

**TIPO DE INF (Informação) REFER (Referências) DE IMPORTAÇÃO:** Indica o código da informação de Referencia a ser importado quando da importação dos dados do cliente. O tipo aqui informado deve estar previamente cadastrado na tela *Tipos de Informação (pedi\_f247).*

**CONCEITO CLIENTE:** Se informado, importa o cliente com o conceito informado neste campo. É necessário que o conceito informado esteja previamente cadastrado na tela *Conceitos de Clientes (pedi\_f086)*.

**SITUAÇÃO CLIENTE:** Importa o cliente com a seguinte situação:

- $1 Ativo$
- 2 Inativo

**SITUAÇÃO CRÉDITO:** Importa o cliente com a seguinte situação de crédito:

- 1 Normal
- 2 Suspenso

**CÓDIGO CONTÁBIL:** Se informado, importa o cliente com o código contábil informado neste campo. É necessário que o este código esteja previamente cadastrado no *Cadastro de Códigos Contábeis (cont\_f540)*.

**VALIDADE DO LIMITE DE CRÉDITO:** Indica para o Sistema, se a data de limite de crédito deve ser preenchida, conforme as opções:

- 0 Para deixar data de limite de crédito do cliente em branco
- 1 Para preencher com da data de cadastro do cliente

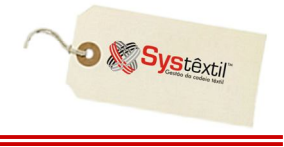

**GRUPO ECONÔMICO:** Se informado, importa o cliente com o Grupo Econômico informado neste campo. É necessário que o este código esteja previamente cadastrado no *Cadastro de Grupos Econômicos (pedi\_f956)*.

**PERCENTUAL DESCONTO 1 CAPA/100:** Indica para o Sistema, se antes de importar o desconto de capa, o sistema deverá dividir este campo por 100. Isto ocorre, pois em alguns sistemas, este valor é exportado sem separação das casas decimais (por exemplo: para 15,30%, o Sistema exportaria 1530).

**PERCENTUAL DESCONTO 3 CAPA/100**: Indica para o Sistema, se antes de importar o desconto de capa, o Sistema deverá dividir este campo por 100. Isto ocorre, pois em alguns sistemas, este valor é exportado sem separação das casas decimais (por exemplo: para 15,30%, o Sistema exportaria 1530).

**PERCENTUAL DESCONTO 2 CAPA/100:** Indica para o Sistema, se antes de importar o desconto de capa, o Sistema deverá dividir este campo por 100. Isto ocorre, pois em alguns sistemas, este valor é exportado sem separação das casas decimais (por exemplo: para 15,30%, o Sistema exportaria 1530).

**QUALIDADE PEDIDA/100:** Indica para o Sistema, se antes de importar a quantidade pedida dos itens, o Sistema deverá dividir este campo por 100. Isto ocorre, pois em alguns sistemas, este valor é exportado sem separação das casas decimais (por exemplo: para 15,30 o Sistema exportaria 1530).

**VALOR UNITÁRIO/100:** Indica para o Sistema, se antes de importar o valor unitário dos itens, o Sistema deverá dividir este campo por 100. Isto ocorre, pois em alguns sistemas, este valor é exportado sem separação das casas decimais (por exemplo: para 15,30 o Sistema exportaria 1530).

**PERCENTUAL DESCONTO ITENS/100:** Indica para o Sistema, se antes de importar o desconto dos itens, o Sistema deverá dividir este campo por 100. Isto ocorre, pois em alguns sistemas, este valor é exportado sem separação das casas decimais (por exemplo: para 15,30%, o Sistema exportaria 1530).

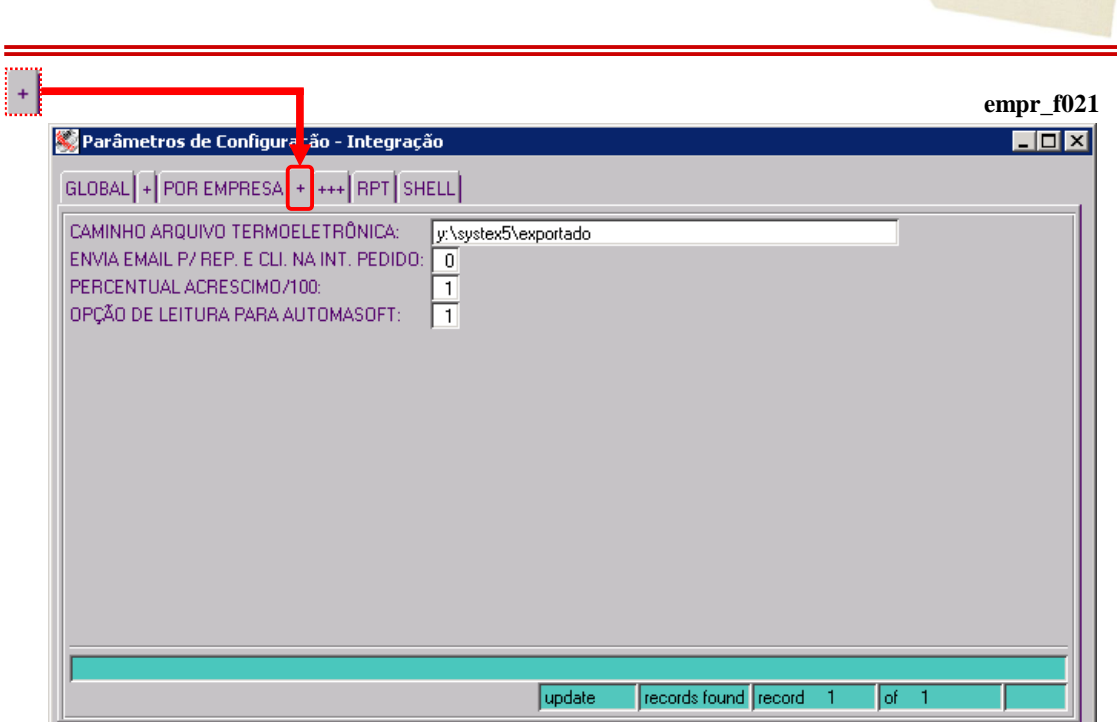

**CAMINHO ARQUIVO TERMOELETRÔNICA:** A integração do Systêxtil com a termoeletrônica é realizada através de arquivos de comunicação, sendo que este campo indica a localização (pastas) destes arquivos.

**ENVIA E-MAIL P/ REP (Representante) E CLI (Cliente) NA INT (Integração) PEDIDO:** Indica para o sistema se o Sistema enviará um e-mail para o representante e para o cliente quando o pedido de venda for integrado com sucesso. Utilize:

0 – Para não

1 – Para sim

**PERCENTUAL ACRÉSCIMO/100:** Indica para o Sistema, se antes de importar o acréscimo, o Sistema deverá dividir este campo por 100. Isto ocorre, pois em alguns sistemas, este valor é exportado sem separação das casas decimais (por exemplo: para 15,30%, o Sistema exportaria 1530).

**OPÇÃO DE LEITURA PARA AUTOMASOFT:** Identifica para o Systêxtil como será feita a integração Systêxtil/Automasoft.

- 0 Através de porta serial
- 1 Base de Dados

**D** Systextil

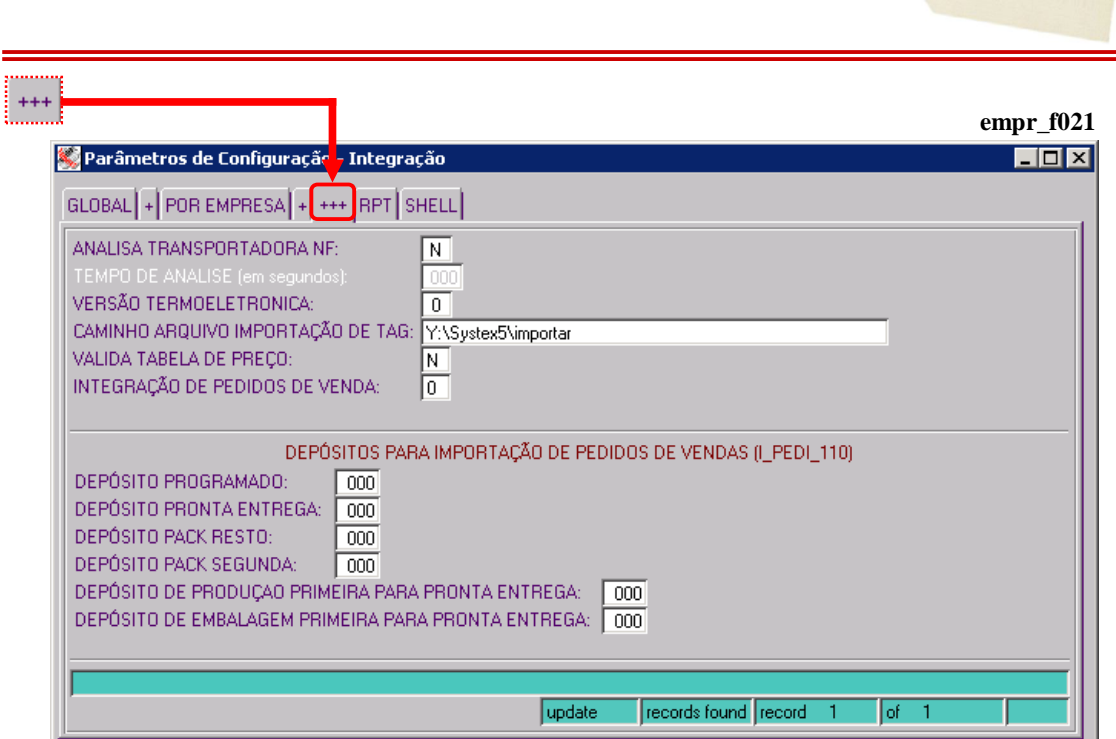

**ANALISA TRANSPORTADORA NF (Nota Fiscal):** O Systêxtil tem uma funcionalidade que permite a integração do Systêxtil com software de terceiro específico para a analise/indicação da melhor transportadora a ser utilizada em um faturamento para cliente. Este campo indica para o Sistema se a empresa utiliza este Software.

S – Utiliza o software de controle de fretes

N – Não utiliza o software de controle de fretes

**TEMPO DE ANÁLISE (em segundos):** No caso da empresa utilizar o software de controle de fretes – (parâmetro anterior configurado com S), neste campo deve ser informado o tempo que o Systêxtil deve esperar a resposta/análise do referido Sistema.

**VERSÃO TERMOELETRÔNICA:** Indica para o Systêxtil, qual a versão do Sistema da termoeletrênica que o cliente utiliza. A versão influencia no modo que os sistemas se comunicam.

**CAMINHO ARQUIVO IMPORTAÇÃO DE TAG:** Indica o caminho que será gravado o arquivo de coleta de TAG's (TAG de peças confeccionadas).

**VALIDA TABELA DE PREÇO:** Indica se na importação dos pedidos de venda, o sistema vai verificar se o preço unitário dos itens a serem importados para o pedido está igual ao valor da tabela de preço do pedido. Caso não esteja o sistema irá recusar o item, saindo nas criticas de importação. Utiliza:

S – Valida tabela de preços

N – Não valida tabela de preços

**D** & Systextil

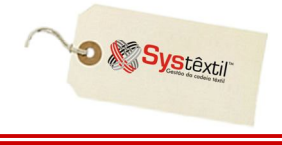

**INTEGRAÇÃO DE PEDIDOS DE VENDA:** Indica o critério para determinar qual a situação do pedido de venda será utilizada para identificar aqueles que estão habilitados para importação:

0 – A Situação de Importação dos pedidos a serem integrados será definida pelo aplicativo que gerou os pedidos. (Padrão)

1 – Os pedidos importados sempre serão integrados com situação 1 – Não marcado para importação.

2 – Os pedidos importados sempre serão integrados com situação 2 – Marcado para importação.

### **DEPÓSITOS PARA IMPORTAÇÃO DE PEDIDOS DE VENDA (l\_PEDI\_110)**

**DEPÓSITO PROGRAMADO:** Indica qual o depósito a ser inserido nos itens do pedido de venda quando o pedido for do tipo "Programado".

Este parâmetro tem função em apenas alguns tipos de integração, sobre as quais deve ser esclarecido diretamente com a Systêxtil.

**DEPÓSITO PRONTA ENTREGA:** Indica qual o depósito a ser inserido nos itens do pedido de venda quando o pedido for do tipo "Pronta Entrega".

Este parâmetro tem função em apenas alguns tipos de integração, sobre as quais deve ser esclarecido diretamente com a Systêxtil.

**DEPÓSITO PACK RESTO:** Indica para o Systêxtil qual o depósito a ser inserido nos itens do pedido de venda quando o pedido for do tipo "Pack Resto".

Este parâmetro tem função em apenas alguns tipos de integração, sobre as quais deve ser esclarecido diretamente com a Systêxtil.

**DEPÓSITO PACK SEGUNDA:** Indica para o Systêxtil qual o depósito a ser inserido nos itens do pedido de venda quando o pedido for do tipo "Pack de Segunda Qualidade".

Este parâmetro tem função em apenas alguns tipos de integração, sobre as quais deve ser esclarecido diretamente com a Systêxtil.

**DEPÓSITO DE PRODUÇÃO PRIMEIRA PARA PRONTA ENTREGA:** Indica para o Systêxtil qual o depósito a ser inserido nos itens do pedido de venda quando o pedido for do tipo "Pronta Entrega de Primeira Qualidade" nos depósitos de produção.

Este parâmetro tem função em apenas alguns tipos de integração, sobre as quais deve ser esclarecido diretamente com a Systêxtil.

**DEPÓSITO DE EMBALAGEM PRIMEIRA PARA PRONTA ENTREGA :** Indica para o Systêxtil qual o depósito a ser inserido nos itens do pedido de venda quando o pedido for do tipo "Pronta Entrega de Segunda Qualidade" nos depósitos de produção.

Este parâmetro tem a função em apenas alguns tipos de integração, sobre as quais deve ser esclarecido diretamente com a Systêxtil.

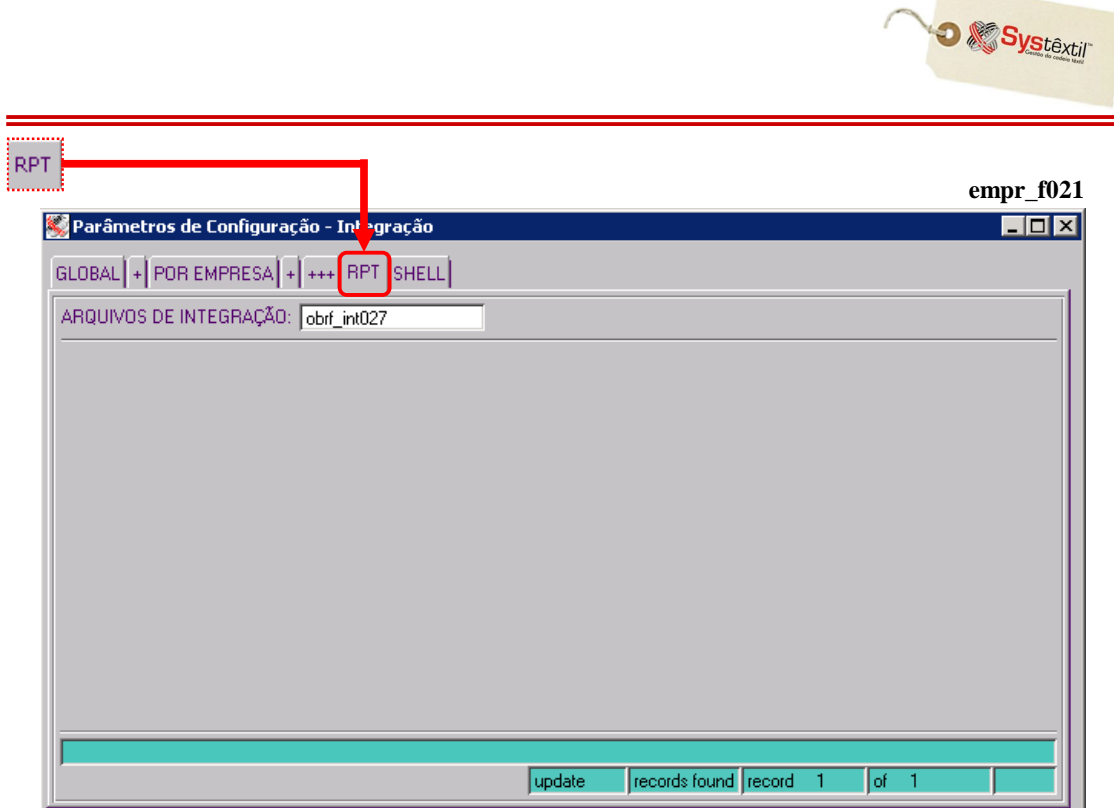

**ARQUIVOS DE INTEGRAÇÃO:** Neste parâmetro deve ser identificado o lay out (RPT) que é utilizado pela exportação de dados "Arquivos de Integração"(*obrf\_f750*). Este programa exporta várias informações de clientes, fornecedores, produtos e notas fiscais. O programa indicado montará o layout que o cliente deseja. Esse código é fornecido pela Systêxtil.

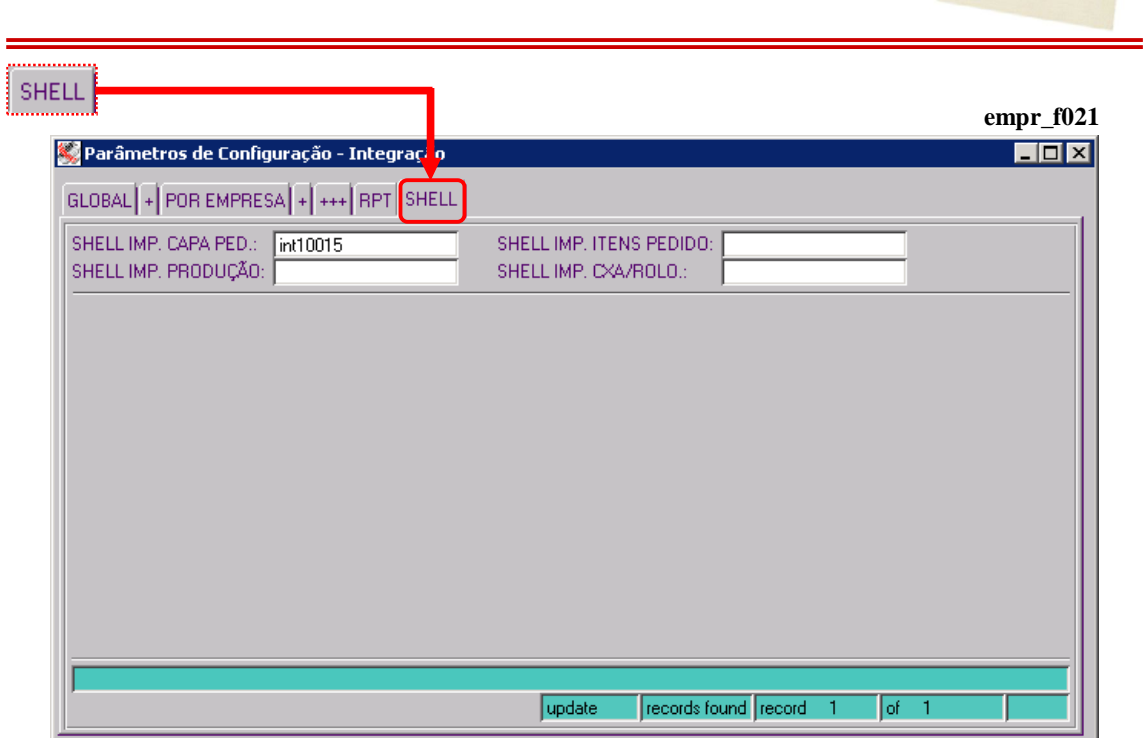

**SHELL IMP (Importação) CAPA PED (Pedido):** Indica para o Sistema qual o programa (RPT) será utilizado em determinadas importações da capa do pedido. Esta informação é fornecida pela Systêxtil.

**SHELL IMP (Importação) ITENS PEDIDO:** Indica para o Sistema qual o programa (RPT) será utilizado em determinadas importações dos itens do pedido. Esta informação é fornecida pela Systêxtil.

**SHELL IMP (Importação) PRODUÇÃO:** Indica para o Sistema qual o programa (RPT) será utilizado em determinadas importações de informações de produção. Esta informação é fornecida pela Systêxtil.

**SHELL IMP (Importação) CXA/ROLO:** Indica para o Sistema qual o programa (RPT) será utilizado em determinadas importações de caixas de fios e rolos de tecidos. Esta informação é fornecida pela Systêxtil.

O Systextil